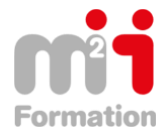

Montée en compétences Conseil en financement Retour à l'emploi / Reskilling

**Formations Bureautique & Utilisateurs › Logiciels Bureautique › Excel**

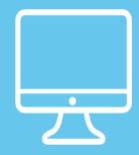

# **PREMIERE Pro CC : Les fondamentaux**

**Référence** ePRCC-ESS-EL **Durée du parcours** (13h30) **Durée pédagogique** (20h15) **Modalité et moyens pédagogique** Vidéos – Exercices

**À l'issue de cette formation vous serez capable de :** Maitriser les bases du montage vidéo

**Niveau requis** Aucune connaissance.

#### **Public concerné**

Utilisateurs désirant connaitre les bases du montage vidéo avec un logiciel professionnel.

#### Cette formation :

• Bénéficie d'un suivi de son exécution par un rapport de connexion.

**Les temps donnés sont à titre indicatif, le stagiaire évoluant à son rythme.**

# **Programme**

#### **Introduction**

• Teaser de la formation 01:43

# **Notions vidéo essentielles**

- Les flux de production vidéo avec Maîtriser Premiere Pro CC 05:05
- Les résolutions vidéo avec Maîtriser Premiere Pro CC 07:13
- Le rapport d'image avec Maîtriser Premiere Pro CC 02:56
- Le rapport de pixel avec Maîtriser Premiere Pro CC 04:49
- La fréquence d'images avec Maîtriser Premiere Pro CC 04:16
- Les débits d'enregistrement avec Maîtriser Premiere Pro CC 03:27
- Vidéo entrelacée et progressive 03:51

#### **Créer un nouveau projet**

- Organisation des logiciels Adobe avec Maîtriser Premiere Pro CC 02:17
- Organisation des fichiers source avec Maîtriser Premiere Pro CC 03:31
- Transcodage initial si format non pris en charge ou format plus optimisé 02:42
- Créer nouveau projet ou ouvrir projet existant avec Maîtriser Premiere Pro CC 08:13
- Créer une nouvelle séquence 08:10
- Configurer une séquence personnalisée avec Maîtriser Premiere Pro CC 08:24
- Gérer la qualité des prévisualisations vidéo 05:15

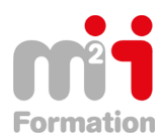

#### **Maitriser l'interface**

- Présentation de l'interface avec Maîtriser Premiere Pro CC 03:53
- Créer son interface 05:29
- Paramétrer la barre de boutons dans les moniteurs Source et Programme 03:25
- Personnaliser les raccourcis clavier avec Maîtriser Premiere Pro CC 03:40
- Allouer le maximum de mémoire aux applications Adobe avec Maîtriser Premiere Pro CC 02:30
- Projet, Séquences, clips, sous-clips avec Maîtriser Premiere Pro CC 02:53

#### **Prelude**

- Assimilation, ingestion et transcodage des fichiers sources 06:42
- Création de marques et de sous-éléments 04:54
- Création d'un montage brut (premier montage) 03:12
- Envoi du premontage 04:27
- Exportation XML pour FCP 04:08

#### **Fenêtre Projet**

- fonction remplacer le métrage 04:58
- Importer les fichiers sources avec Maîtriser Premiere Pro CC 05:25
- Importer une séquence d'images fixes comme une vidéo 05:22
- Spécificités de la fenêtre Projet 03:56
- Modifier le métrage avec Maîtriser Premiere Pro CC 05:14
- Localiser le fichier source importé dans l'ordinateur 02:24
- Créer automatiquement une séquence de même métrage que la vidéo avec Maîtriser Premiere Pro CC 04:05
- Créer des chutiers avec Maîtriser Premiere Pro CC 04:33
- Colonnes de métadonnées avec Maîtriser Premiere Pro CC 07:33
- Mode d'affichage des fichiers avec Maîtriser Premiere Pro CC 04:08
- Propriété des fichiers 02:42
- Fonction automatiser à la séquence 05:00
- Montage en insertion et incrustation depuis la fenêtre Projet 06:05
- Remplacer un plan par un autre dans le montage 03:47

# **Fenêtre Explorateur de média**

• Principes d'utilisation de la fenêtre explorateur de média avec Maîtriser Premiere Pro CC 05:37

# **Moniteur source**

- Fonction de la fenêtre moniteur Source 01:48
- Résolution d'affichage en lecture ou interrompue 02:33
- Outils pour naviguer dans le plan avec Maîtriser Premiere Pro CC 03:55
- Points d'entrée (in) et de sortie (out) avec Maîtriser Premiere Pro CC 03:10
- Faire glisser la sélection dans le montage avec Maîtriser Premiere Pro CC 03:27
- Adaptation des paramètres de la séquence aux paramètres du plan avec Maîtriser Premiere Pro CC 03:51

# **Montage 2,3, 4 points 08:11**

- Montage dans le moniteur source avec Maîtriser Premiere Pro CC 02:29
- Exportation d'image fixe depuis le moniteur avec Maîtriser Premiere Pro CC 05:19
- Marges admissibles avec Maîtriser Premiere Pro CC 02:22
- Marques d'élément non numérotées avec Maîtriser Premiere Pro CC 04:07
- Mode d'affichage des fichiers avec Maîtriser Premiere Pro CC 03:15
- Agrandissement (niveau de zoom), barre d'échelle 03:08

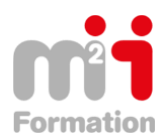

#### **Fenêtre montage**

- Pistes vidéo et audio avec Maîtriser Premiere Pro CC 06:14
- Tête de lecture avec Maîtriser Premiere Pro CC 04:52
- En-têtes de pistes avec Maîtriser Premiere Pro CC 06:42
- Paramétrage des En-têtes de pistes et préconfigurations 02:24
- Griser les en-têtes avec Maîtriser Premiere Pro CC 04:29
- Zoomer dans le montage avec Maîtriser Premiere Pro CC 05:17
- Barre de travail avec Maîtriser Premiere Pro CC 04:55
- Les rendus vidéo avec Maîtriser Premiere Pro CC 09:27
- Timecode : principe et navigation 06:32
- Magnétisme avec Maîtriser Premiere Pro CC 03:52
- Marques de séquence avec Maîtriser Premiere Pro CC 05:48
- Marques d'élément avec Maîtriser Premiere Pro CC 02:43
- Navigation dans la fenêtre montage avec Maîtriser Premiere Pro CC 02:42

#### **Moniteur Programme**

• Moniteur programme avec Maîtriser Premiere Pro CC 06:52

#### **Sauvegarde de projet**

- Sauvegardes de projet automatiques avec Maîtriser Premiere Pro CC 04:09
- Sauvegardes de projet manuelles avec Maîtriser Premiere Pro CC 04:34
- Enregistrer, enregistrer sous, enregistrer une copie avec Maîtriser Premiere Pro CC 02:50

#### **Opérations de montage**

- Déplacer un plan dans le montage avec Maîtriser Premiere Pro CC 08:15
- Fonction supprimer et raccorder avec Maîtriser Premiere Pro CC 03:59
- Dupliquer un plan avec Maîtriser Premiere Pro CC 03:41
- Etendre le points de montage 03:05
- Dupliquer une séquence avec Maîtriser Premiere Pro CC 05:28
- Activer et désactiver un plan 04:05
- Rompre le lien et lier 03:54
- Associer et dissocier les média 02:54
- Synchroniser des plans avec Maîtriser Premiere Pro CC 04:58
- Dé-resynchronisation de plans avec Maîtriser Premiere Pro CC 03:31
- Lier les média 05:23
- Annuler une opération avec Maîtriser Premiere Pro CC 02:33
- Imbriquer des plans avec Maîtriser Premiere Pro CC 03:42
- Raccorder des plans avec la fenêtre Raccord avec Maîtriser Premiere Pro CC 07:57
- Concordance des images 04:00
- Imbrication de séquences 10:02

# **Barre d'outils**

- Outils sélection 04:59
- Outil sélection de piste avec Maîtriser Premiere Pro CC 04:13
- Outil propagation avec Maîtriser Premiere Pro CC 04:55
- Outil modification compensée avec Maîtriser Premiere Pro CC 05:31
- Outil allongement compensé avec Maîtriser Premiere Pro CC 06:31
- Outil cutter 07:39
- Outil déplacer dessous avec Maîtriser Premiere Pro CC 04:12
- Outil déplacer dessus avec Maîtriser Premiere Pro CC 03:09
- Outil plume avec Maîtriser Premiere Pro CC 05:12
- Outil main avec Maîtriser Premiere Pro CC 01:18
- Outil Zoom 01:39

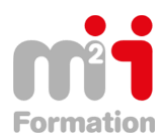

• Passer d'un outil à l'autre au clavier pour le raccord 05:35

# **Acquisition vidéo**

• Fenêtre acquisition avec Maîtriser Premiere Pro CC 13:01

# **Animation d'images fixes**

- Caractéristiques des images fixes avec Maîtriser Premiere Pro CC 04:34
- Fonction Ajuster à la taille de l'image avec Maîtriser Premiere Pro CC 03:58
- Fenêtre Option d'effets avec Maîtriser Premiere Pro CC 04:02
- Les images clé de position 06:17
- Les images clé d'opacité 03:54

# **Effets vidéo**

- Coller les attributs d'un clip à l'autre 03:44
- Calque d'effets 04:19
- Stabilisateur 03:28
- Effet N&B et Teinte 02:15
- Quatre coins avec Maîtriser Premiere Pro CC 01:34
- Ultrakey 06:56
- Ombre tons clairs 01:40
- Masquage de visages avec Maîtriser Premiere Pro CC 04:36
- Miroir horizontal 01:17
- Ombre portée avec Maîtriser Premiere Pro CC 03:25
- Vignettage avec Maîtriser Premiere Pro CC 04:13
- Timecode incrusté avec Maîtriser Premiere Pro CC 03:39
- Enregistrer une préconfiguration d'images clé 03:56
- Correcteur Chromatique Tridirectionnel avec Maîtriser Premiere Pro CC 04:29
- Lumetri looks 02:55

# **Transitions vidéos**

- Principe d'utilisation des transitions vidéo avec Maîtriser Premiere Pro CC 04:24
- Réglage d'une transition vidéo 03:59

# **Titrages**

- Créer un bandeau titre 07:04
- Créer un générique défilant verticalement avec Maîtriser Premiere Pro CC 05:25
- Créer un générique défilant horizontalement avec Maîtriser Premiere Pro CC 06:06
- Créer un titre simple dans Photoshop avec Maîtriser Premiere Pro CC 02:54
- Créer une séquence animée à partir d'un fichier Photoshop Multicalques avec Maîtriser Premiere Pro CC 05:13
- Sous-titrage vidéo avec Maîtriser Premiere Pro CC 06:58
- Sous-titrages vidéo avec la fenêtre Légende 06:16

# **Montage Multicaméras**

- Principes de tournage d'un multicaméras 02:24
- Séquence synchronisation avec Maîtriser Premiere Pro CC 15:42
- Synchronisation des plans via l'audio 10:01
- Séquence multicam avec Maîtriser Premiere Pro CC 12:32

# **Vitesse et Durée**

- Arrêt sur image avec Maîtriser Premiere Pro CC 04:04
- Remappage temporel avec Maîtriser Premiere Pro CC 06:30

# **Métadonnées**

• Retranscription de discours avec Maîtriser Premiere Pro CC 06:01

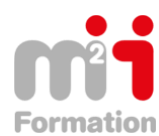

# **Audio**

- Fenêtre Mixage des éléments 04:56
- Fenêtre de mixage des pistes audio 09:15
- Nouvelles pistes audio avec Maîtriser Premiere Pro CC 02:01
- Vumètre et Piste audio principale 05:27
- Ajouter du gain audio avec Maîtriser Premiere Pro CC 03:41
- Gérer le volume des clips avec Maîtriser Premiere Pro CC 06:00
- Ajout d'effets audio sur une piste complète 01:39
- Enregistrer une voix-off avec Maîtriser Premiere Pro CC 07:13
- Effet audio reverb avec Maîtriser Premiere Pro CC 02:43
- Effet audio pitchshifter avec Maîtriser Premiere Pro CC 03:19
- Effet audio Denoiser avec Maîtriser Premiere Pro CC 02:06
- Voie gauche et droite 02:29
- Eclatement de l'audio en fichiers mono avec Maîtriser Premiere Pro CC 02:34
- Fusion de pistes audio avec Maîtriser Premiere Pro CC 02:33
- Améliorer le son dans Audition avec Maîtriser Premiere Pro CC 06:41
- Faire un panoramique gauche et droite d'un canal 03:27

# **Dynamic Link**

- - Dynamique link vers Adobe Encore 05:03
	- Dynamique link vers After Effect 06:34

#### **Exportation**

- Exportation Premiere Pro ou After Effect 03:21
- Exporter la bande son (podcast audio) avec Maîtriser Premiere Pro CC 08:09
- Exporter vers les sites de partage avec Maîtriser Premiere Pro CC 15:12
- Exporter vers son ordinateur avec Maîtriser Premiere Pro CC 13:17
- Exporter vers un DVD standard avec Maîtriser Premiere Pro CC 08:10
- Exporter vers un Bluray avec Maîtriser Premiere Pro CC 06:13
- Exporter au format Flash avec Maîtriser Premiere Pro CC 07:24
- Exporter au format P2 MXF avec Maîtriser Premiere Pro CC 02:49
- Exporter sur bande DV avec Maîtriser Premiere Pro CC 01:27
- Exporter au format image fixe avec Maîtriser Premiere Pro CC 04:28
- Exporter la bande son au format OMF pour protools avec Maîtriser Premiere Pro CC 02:49
- Exporter son montage en EDL avec Maîtriser Premiere Pro CC 01:56
- Exporter son montage au format AAF avec Maîtriser Premiere Pro CC 01:35
- Exporter son montage au format Final Cut XML avec Maîtriser Premiere Pro CC 02:22
- Speedgrade 01:26

# **Archivage de projet**

- Supprimer les éléments inutilisés dans le projet avec Maîtriser Premiere Pro CC 01:46
- Gestionnaire de projet 03:53

# **Conclusion**

• Rappels généraux et conclusion avec Maîtriser Premiere Pro CC 01:27